# **GUIs and Events**

3/4/2008

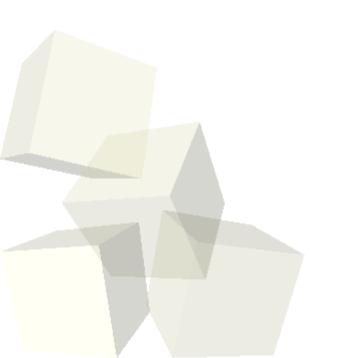

## **Opening Discussion**

- Do you have any questions about the quiz?
- Let's look at solutions to the interclass problem.
- Do you have any questions about the assignment?
- How did you get user input in C? Will this work for a GUI?

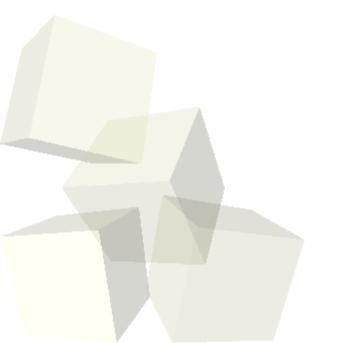

#### **Event Handling**

- So far we have only talked about how we set up our GUIs. They don't really do anything though because we have not learned how to make them interact with the user.
- In Java 1.1 the method of dealing with "events" in GUIs was changed to use event listeners. These are classes that sit around and wait for something to happen. When it happens the listeners are notified.
- This is very different from the way you got user input in C. It has to be because the C model doesn't make sense. The C model only handles one source of input and blocks.

#### **Listeners and Events**

- The foundations of event handling in Java are listeners and events. Each component has appropriate add methods that let you add listeners for the various things that component can do.
- The simplest example is a button where basically all you can do is click it. To have Java tell us about the click on a button we would use an ActionListener.
- The ActionListener has a method, actionPerformed, that is passed an ActionEvent. This tells us information about the event.
- Let's go look in java.awt.event at some listeners and events.

## Coding

- We want to fill out our drawing application some. We want to focus some on the GUI elements and making them interact with the user.
- There is also a fair bit of design work that goes into this. Let's talk a bit about what I want our drawing program to do then try to write some of the component to make it happen.

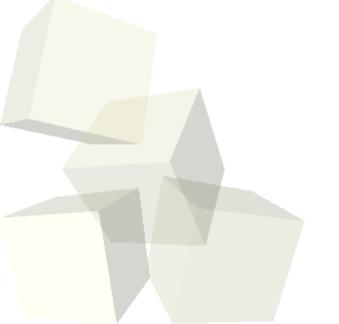

### **Minute Essay**

- Do you have any questions about how our "drawing" program is going to work? We have now gone about two weeks beyond the introduction to Java. Do you feel that the language is becoming more natural to you? What aspects of Java, if any, still hang you up some?
- The midterm is in one week, as is the design for assignment #4.
- Interclass problem Put some listeners on your GUI so that pressing the buttons changes the display. Don't try to go for full calculator functionality yet.